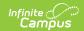

### PI-1441 School Food Authority Report

Last Modified on 10/21/2024 8:21 am CDT

Report Logic | Report Editor | Generate the Report | Report Layout

Tool Search: PI-144 School Food Authority

The School Food Authority Report is a printable form that districts can use to show they have met the FRAM Eligibility rules for a specific building, and identifies students who participate. Wisconsin Department of Instruction has the School Food Authority - Civil Rights Compliance form available for download.

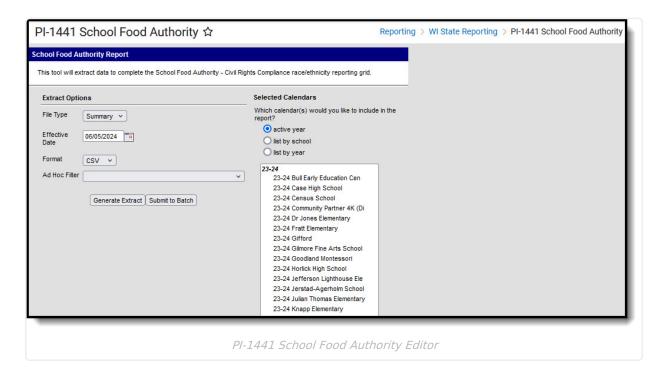

#### **Report Logic**

Students report when they have an active enrollment record as of the entered Effective Date on the report editor. Students must also have the following:

- A FRAM Application Reference number with an Application Expiration Date that is on or after (not before) October 1 of the reporting year.
- A FRAM Eligibility record with an End Date is on or after (not before) October 1 of the reporting year with an Eligibility of Free or Reduced and a Source that is Non-Direct.

Eligibility records do not report when the Source is Direct or when the Certified Type is Did Not Apply.

Students are not included in the report when:

- Their Enrollment record is marked as No Show or State Exclude.
- Their Calendar of enrollment is marked as State Exclude.

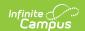

• Their Grade level of enrollment is marked as State Excluded.

### **Report Editor**

| Field                 | Description                                                                                                    |
|-----------------------|----------------------------------------------------------------------------------------------------|
| File Type             | Indicates the type of report that generates. A <b>Summary</b> report is available that provides counts of students who meet the reporting population. A <b>Detail</b> report is also available that includes student names.                                                                                                    |
| Effective<br>Date     | Indicates the date the report uses to pull student data based on active enrollment records and other related information. The current date displays automatically, but it can be modified by entering a new date in <i>mmddyy</i> format or by using the calendar icon to select a date.                                                                                    |
| Format                | Determines how the report generates - in CSV or HTML format.                                                                                                    |
| Ad hoc<br>Filter      | Limits the students included on the report to just those students who are included in the filter, assuming they meet the other requirements of the report.                                                                                                    |
| Calendar<br>Selection | Indicates from which calendar(s) information reports. At least one calendar needs to be selected in order to generate. Calendars can be selected by Active Year, by School Name or by Year.                                                                                                    |
| Report<br>Generation  | Determines when the report generates. Use the <b>Generate Extract</b> button to immediately display the results of the report. For a larger data set (multiple calendars, etc.), use the <b>Submit to Batch</b> button. This allows the selection of a specific time in which the extract generates (after school hours). See the Batch Queue article for more information. |

#### **Generate the Report**

- 1. Select the desired **Report Type** Summary or Detail.
- 2. Enter the **Effective Date** of the report.
- 3. Select the **Format** in which to generate the report.
- 4. If desired, select an Ad hoc Filter.
- 5. Select the **Calendars** to include in the report.
- Click the **Generate Extract** button to display the report immediately, or use the **Submit to Batch** button to determine when the report should generate. The report displays in the selected format.

Use the results of of this report to populate the form available from DPI.

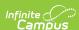

| Race/Ethnic Identity                | Total District Enrollment | Number Approved Free/Reduced Price Meals | Number Denied |
|-------------------------------------|---------------------------|------------------------------------------|---------------|
| Hispanic or Latino                  | 865                       | 295                                      | 0             |
| American Indian or Alaskan Native   | 11                        | 2                                        | 0             |
| Asian                               | 15                        | 4                                        | 0             |
| Black or African American           | 828                       | 243                                      | 0             |
| Native Hawaiian or Pacific Islander | 2                         | 0                                        | 0             |
| White                               | 610                       | 143                                      | 0             |
| Two or More Races                   | 92                        | 25                                       | 0             |
| Total                               | 2423                      | 712                                      | 0             |

PI-1441 Report Summary Type - HTML Format

|    | А                                   | R                                | C                                        | U             |
|----|-------------------------------------|----------------------------------|------------------------------------------|---------------|
| 1  | Race/Ethnic Identity                | <b>Total District Enrollment</b> | Number Approved Free/Reduced Price Meals | Number Denied |
| 2  | Hispanic or Latino                  | 865                              | 295                                      | 0             |
| 3  | American Indian or Alaskan Native   | 11                               | 2                                        | 0             |
| 4  | Asian                               | 15                               | 4                                        | 0             |
| 5  | Black or African American           | 828                              | 243                                      | 0             |
| 6  | Native Hawaiian or Pacific Islander | 2                                | 0                                        | 0             |
| 7  | White                               | 610                              | 143                                      | 0             |
| 8  | Two or More Races                   | 92                               | 25                                       | 0             |
| 9  | Total                               | 2423                             | 712                                      | 0             |
| 10 |                                     |                                  |                                          |               |
| 11 |                                     |                                  |                                          |               |
| 12 |                                     |                                  |                                          |               |
| 13 |                                     |                                  |                                          |               |

PI-1441 Report Summary Type - CSV Format

| PI1441 School Food Authority Records:1795 |           |                |                                  |                           |  |
|-------------------------------------------|-----------|----------------|----------------------------------|---------------------------|--|
| First Name                                | Last Name | Student Number | Reporting Race / Ethnic Identity | Reporting Eligible Status |  |
| ADAM                                      | STUDENT   | 123456789      | White                            | Free/Reduced              |  |
| ASHLEY                                    | STUDENT   | 234567890      | Hispanic or Latino of any race   | Free/Reduced              |  |
| BENJAMIN                                  | STUDENT   | 345678901      | White                            | Free/Reduced              |  |
| BRYNN                                     | STUDENT   | 456789012      | Hispanic or Latino of any race   | Free/Reduced              |  |
| CALVIN                                    | STUDENT   | 567890123      | Hispanic or Latino of any race   | Free/Reduced              |  |
| CHRISTINE                                 | STUDENT   | 678901234      | White                            | Free/Reduced              |  |
| DECLAN                                    | STUDENT   | 789012345      | White                            | Free/Reduced              |  |
| DEENA                                     | STUDENT   | 890123456      | White                            | Free/Reduced              |  |

PI-1441 Report Detail Type - HTML Format

|    | А          | В         | С              | D                                | E                         |
|----|------------|-----------|----------------|----------------------------------|---------------------------|
| 1  | First Name | Last Name | Student Number | Reporting Race / Ethnic Identity | Reporting Eligible Status |
| 2  | ADAM       | STUDENT   | 123456789      | White                            | Free/Reduced              |
| 3  | ASHLEY     | STUDENT   | 234567890      | Hispanic or Latino of any race   | Free/Reduced              |
| 4  | BENJAMIN   | STUDENT   | 345678901      | White                            | Free/Reduced              |
| 5  | BRYNN      | STUDENT   | 456789012      | Hispanic or Latino of any race   | Free/Reduced              |
| 6  | CALVIN     | STUDENT   | 567890123      | Hispanic or Latino of any race   | Free/Reduced              |
| 7  | CHRISTINE  | STUDENT   | 678901234      | White                            | Free/Reduced              |
| 8  | DECLAN     | STUDENT   | 789012345      | White                            | Free/Reduced              |
| 9  | DEENA      | STUDENT   | 890123456      | White                            | Free/Reduced              |
| 10 |            |           |                |                                  |                           |
| 11 |            |           |                |                                  |                           |
| 40 |            |           |                |                                  |                           |

PI-1441 Report Detail Type - CSV Format

# **Report Layout**

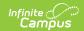

# **Summary Type**

| Field                                                | Description                                                                                                    | Type,<br>Format<br>and<br>Length | Campus Database         | Campus<br>Interface           |
|------------------------------------------------------|----------------------------------------------------------------------------------------------------|----------------------------------|-------------------------|-------------------------------|
| Race/Ethnic Identity                                 | Lists the reported Race/Ethnicity Values:  • Hispanic or Latino • American Indian or Alaska Native • Asian • Black or African American • Native Hawaiian or Pacific Islander • White • Two or More Races • Total  For Hispanic/Latino category, the Is the individual Hispanic/Latino value must be Y. For the other race/ethnicity values, the Is the individual Hispanic/Latino value must be N. | Numeric,<br>4 digits             | Identity.raceEthnicity  | Demographics > Race/Ethnicity |
| Total District<br>Enrollment                         | For each race/ethnic identity above, a total count of students who are assigned that race value reports.                                                                                                    | Numeric,<br>4 digits             | Data not stored         | Data not<br>stored            |
| Number of<br>Approved<br>Free/Reduced<br>Price Meals | For each race/ethnic identity above, a total count of students who have a FRAM Eligibility record of Free or Reduced and Source of Non-Direct.                                                                                                    | Numeric,<br>4 digits             | Eligibility.eligibility | FRAM ><br>Eligibility         |
| Number<br>Denied                                     | For each race/ethnic identity above, a total count of students who have a FRAM Certified Type of Denied.                                                                                                    | Numeric,<br>4 digits             | Eligibility.eligibility | FRAM ><br>Eligibility         |

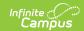

## **Detail Type**

| Field                                     | Description                                                    | Type,<br>Format and<br>Length  | Campus Database        | Campus<br>Interface                 |
|-------------------------------------------|----------------------------------------------------------------|--------------------------------|------------------------|-------------------------------------|
| First Name                                | Reports the student's legal first name.                        | Alphanumeric,<br>50 characters | Identity.firstName     | Identities ><br>First Name          |
| Last Name                                 | Reports the student's legal last name.                         | Alphanumeric,<br>50 characters | Identity.lastName      | Identities ><br>Last Name           |
| Student<br>Number                         | Reports the student's<br>State Identification<br>Number        | Numeric, 10<br>digits          | Person.stateID         | Demographics > Student State ID     |
| Reporting<br>Race /<br>Ethnic<br>Identity | Reports the student's race/ethnicity selection.                | Alphanumeric,<br>20 characters | Identity.raceEthnicity | Demographics > Race/Ethnicity       |
| Reporting<br>Eligible<br>Status           | Reports the student's eligibility status (free, reduced, etc.) | Alphanumeric,<br>10 characters | Eligiblity.eligibility | FRAM > Eligibility > Certified Type |